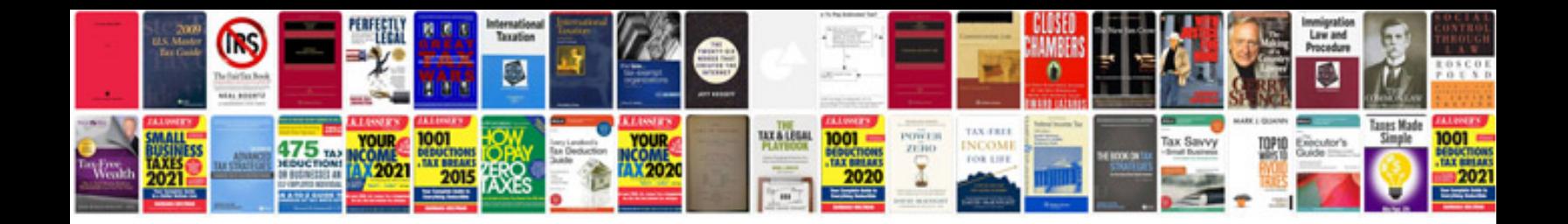

46re rebuild manual

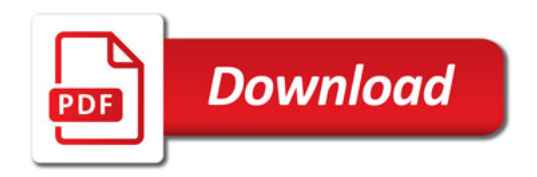

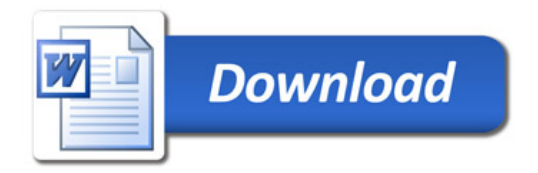